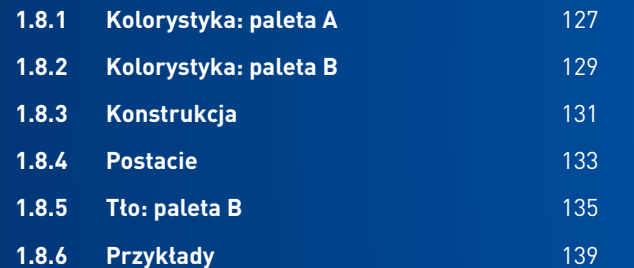

## <span id="page-0-0"></span>**1.8 ILUSTRACJE**

[SPIS TREŚCI](#page--1-0) z podziała podpisywa podpisywa podpisywa podpisywa podpisywa podpisywa podpisywa podpisywa podpisywa podpisywa podpisywa podpisywa podpisywa podpisywa podpisywa podpisywa podpisywa podpisywa podpisywa podpisywa

Do tworzenia ilustracji wykorzystujemy jedną z dwóch palet: A lub B.

**Rys. 1** przedstawia paletę A.

Należy zadbać o to, aby ilustracje nie były zbyt ciemne (przytłaczające) lub zbyt jasne (rozmyte, niewidoczne).

Paleta B przedstawiona jest w rozdziale **[1.8.2](#page-3-0)  [Kolorystyka: paleta B](#page-3-0).** 

 $\mathbb{A}$ 

Niedopuszczalne jest wykorzystanie obu palet w jednym materiale.

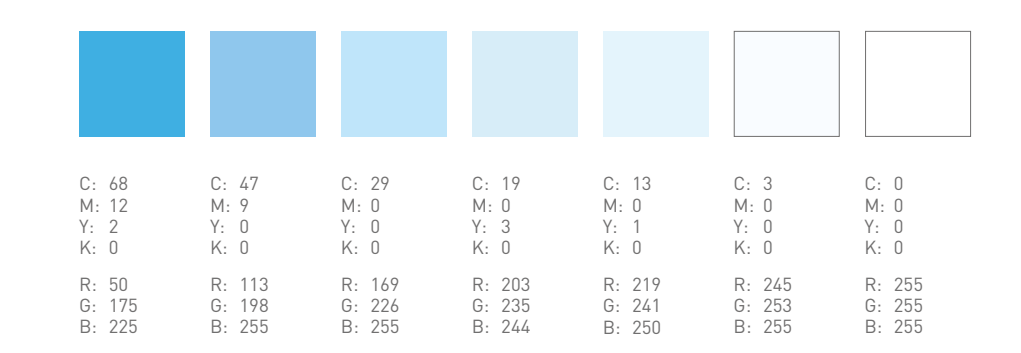

**Rys. 1** Paleta A

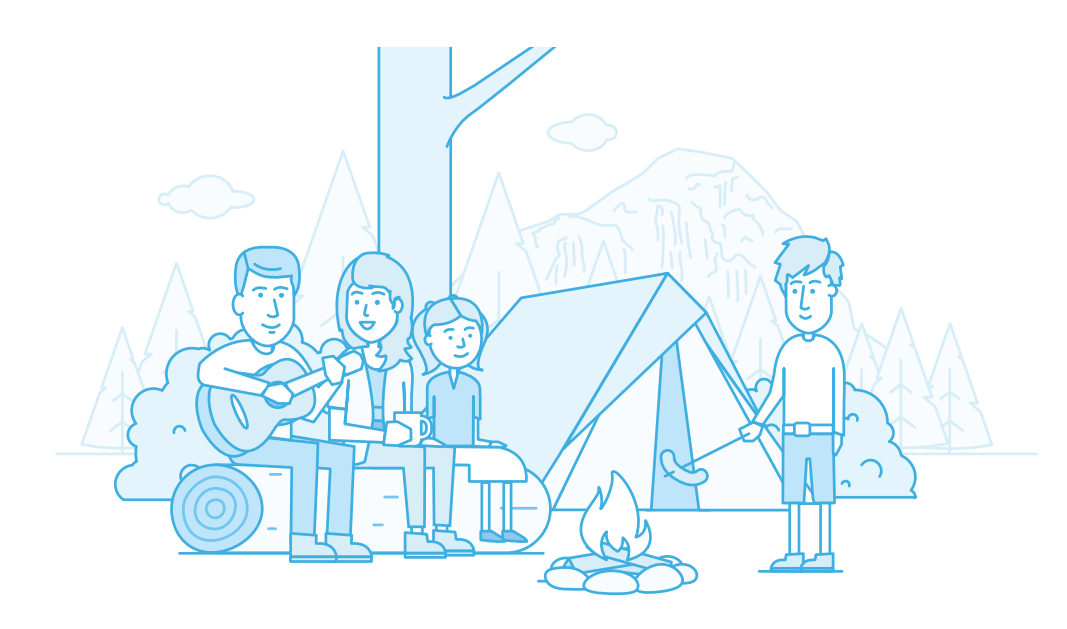

<span id="page-1-0"></span>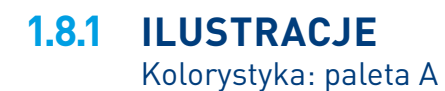

**Rys. 2** Ilustracja w palecie

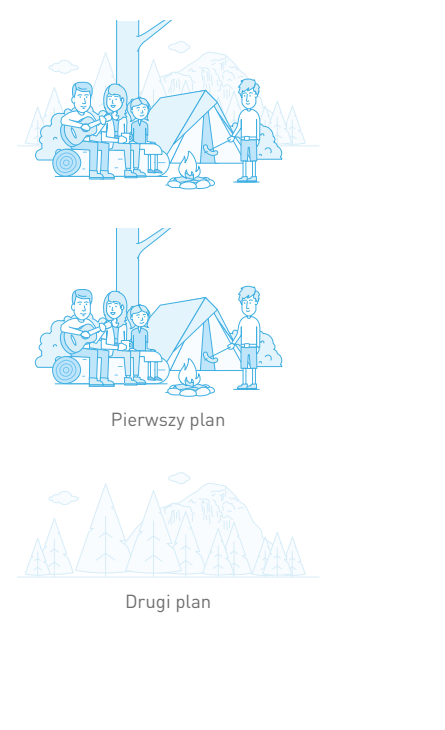

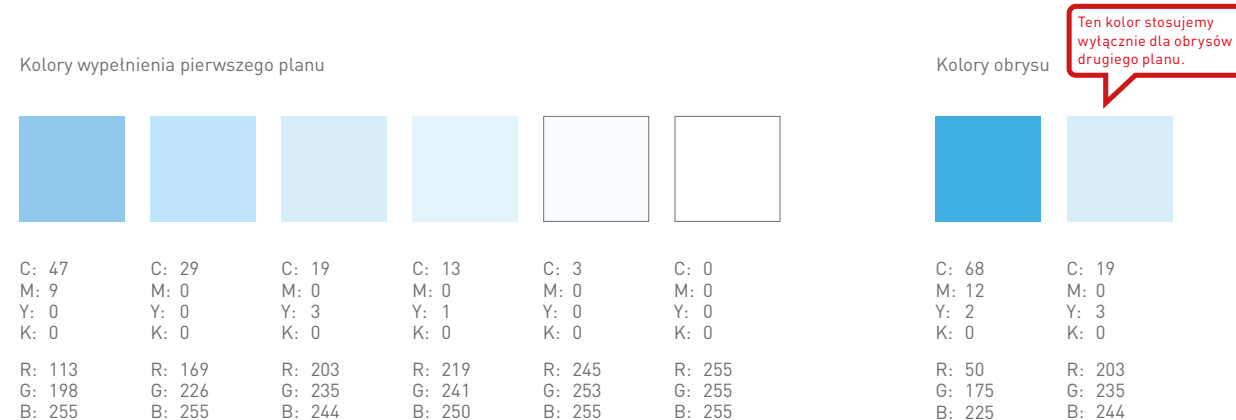

Kolory wypełnienia drugiego planu

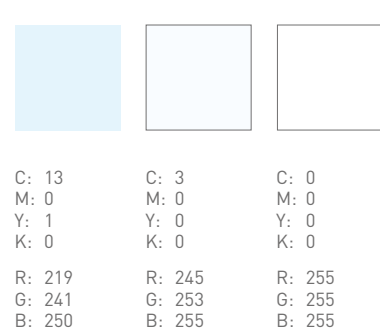

**Rys. 1 Rys. 2**

## **1.8.1 [ILUSTRACJE](#page-0-0)** [Kolorystyka: paleta A](#page-1-0)**1.8.1**

#### **Plany a tło**

W ilustracjach wykorzystujących paletę A możemy wyróżnić dwa plany – pierwszy oraz drugi (**rys. 1**).

Plany rozróżniamy kolorem obrysu i wypełnienia.

Rozróżnienie na plany dotyczy wyłącznie ilustracji złożonych i takich, które dają taką możliwość.

**Rys. 2** przedstawia paletę A z podziałem kolorów na wypełnienia i obrysy.

Do tworzenia ilustracji wykorzystujemy jedną z dwóch palet: A lub B.

**Rys. 1** przedstawia paletę B.

Paleta B jest stosowana obowiązkowo w materiałach dla seniorów, ale może też być używana w innych materiałach.

Należy zadbać o to, aby ilustracje nie były zbyt ciemne (przytłaczające) lub zbyt jasne (rozmyte, niewidoczne).

Paleta A przedstawiona jest w rozdziale **[1.8.1](#page-1-0)  [Kolorystyka: paleta A](#page-1-0).** 

W przypadku gdy ilustracja nie ma wersji w kolorystyce B, należy się po nią zgłosić do biura marketingu.

 $\mathbb{A}$ Niedopuszczalne jest wykorzystanie obu palet w jednym materiale.

<span id="page-3-0"></span>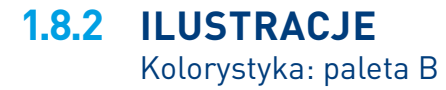

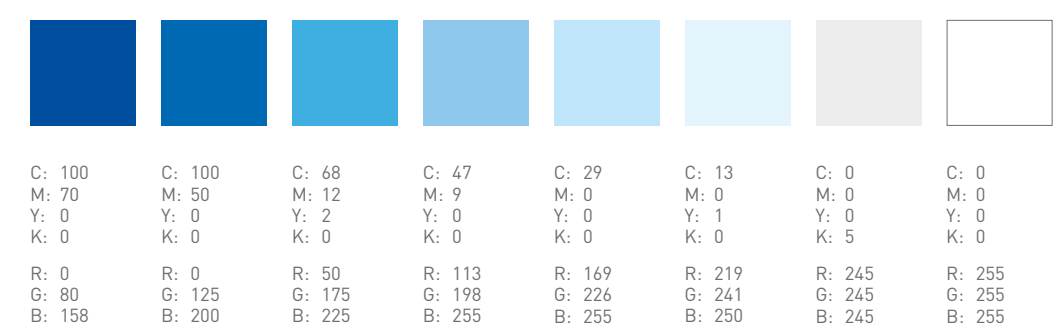

**Rys. 1** Paleta B

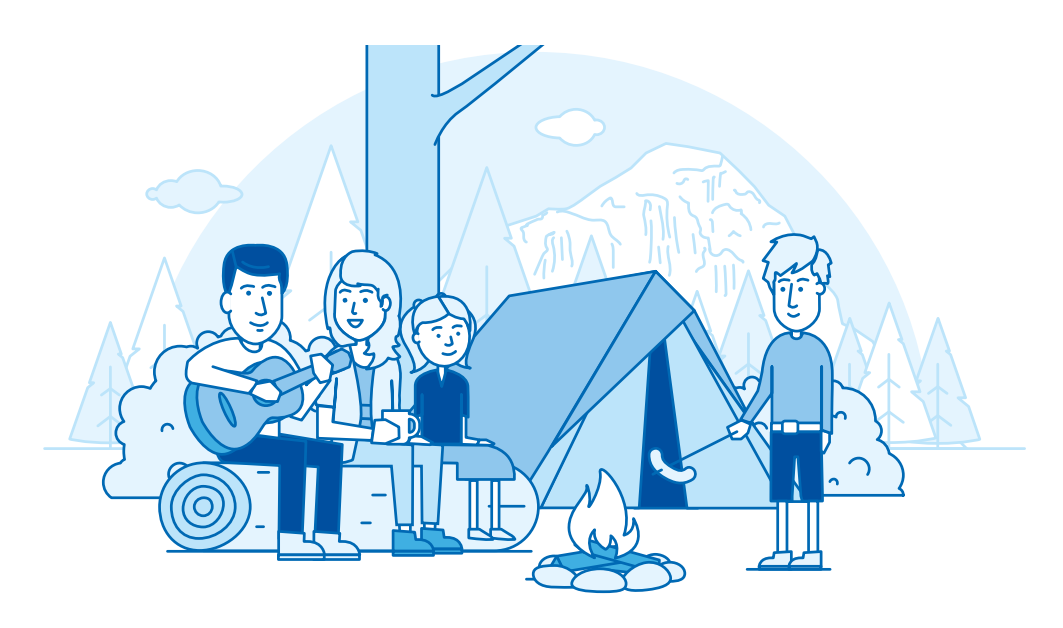

**Rys. 2** Ilustracja w palecie B

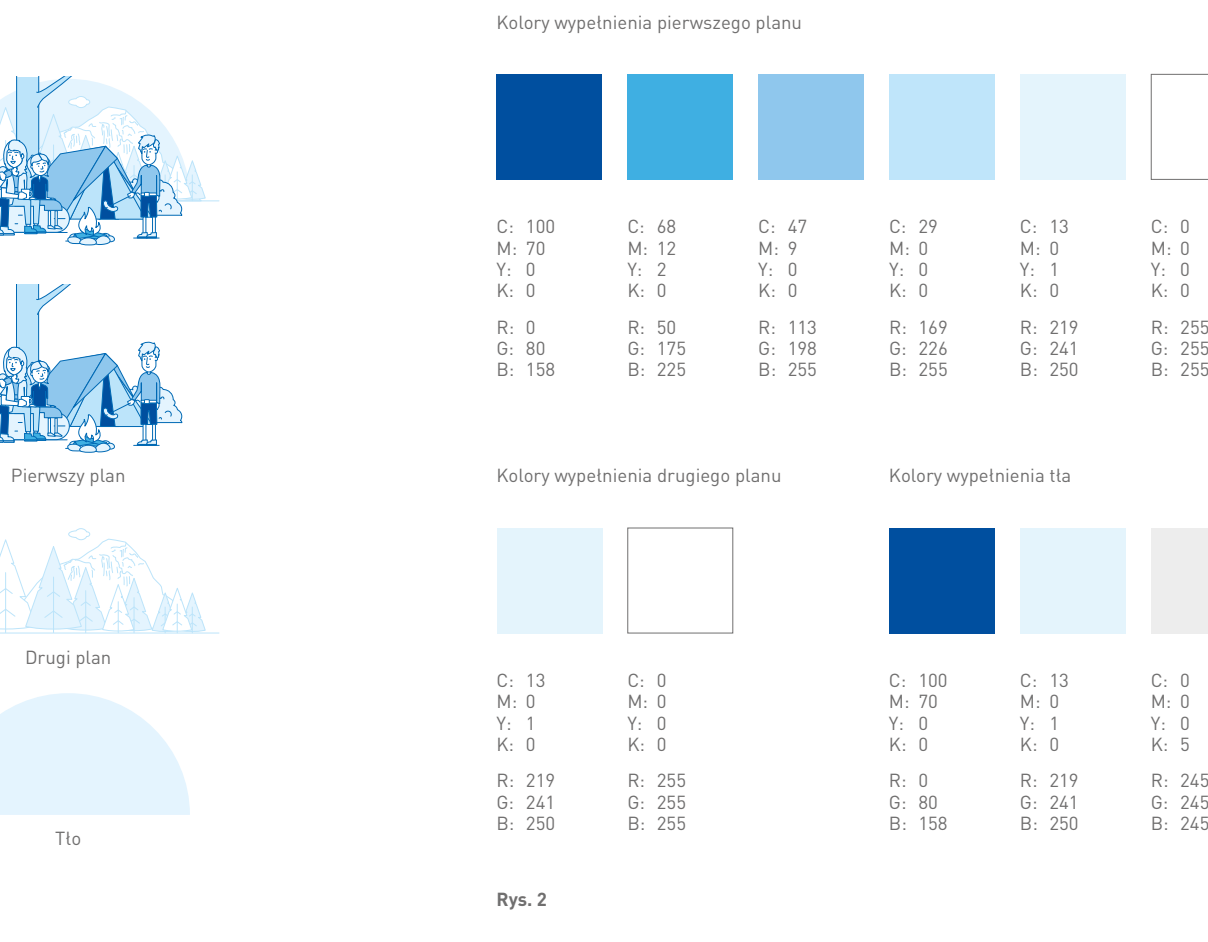

# C: 0 M: 0 Y: 0 K: 0

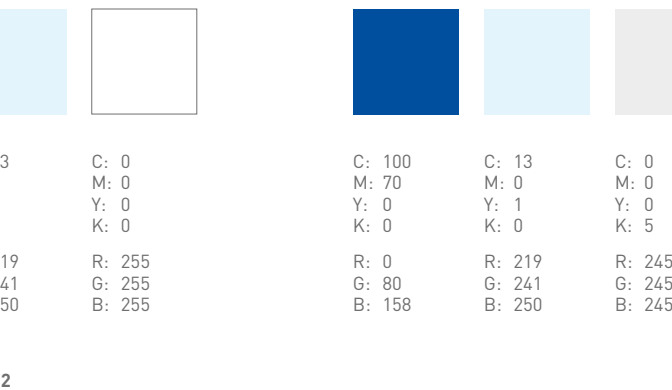

## **1.8.2 [ILUSTRACJE](#page-0-0)** [Kolorystyka: paleta B](#page-3-0)**1.8.2**

**Rys. 1**

 $\Diamond$ 

#### **Plany a tło**

W ilustracjach wykorzystujących paletę B możemy wyróżnić dwa plany – pierwszy oraz drugi, a także tło (**rys. 1**).

Plany rozróżniamy kolorem obrysu i wypełnienia.

Rozróżnienie na plany dotyczy wyłącznie ilustracji złożonych i takich, które dają taką możliwość.

#### Tło jest opcjonalne i tworzone wyłącznie w oparciu o koło lub półkole.

**Rys. 2** przedstawia paletę B z podziałem kolorów na wypełnienia i obrysy, a także plany i tło.

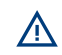

Tło występuje wyłącznie w ilustracjach wykorzystujących paletę B.

C: 100 M: 50 Y: 0 K: 0 R: 0 G: 125 B: 200

Kolory obrysu

Ten kolor stosujemy wyłącznie dla obrysów drugiego planu.

C: 29 M: 0 Y: 0 K: 0 R: 169 G: 226 B: 255

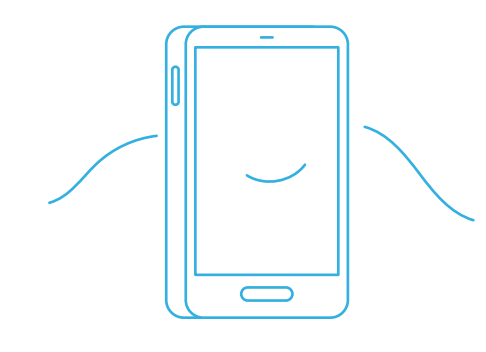

Stroke Weight  $1<sub>0</sub>$ Cap Corner е l fe Align Stroke: L

**Rys. 1 Rys. 2**

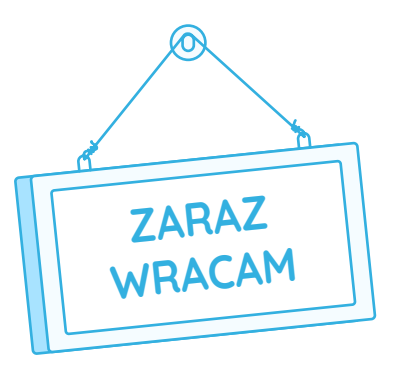

**Rys. 3** Ilustracja z użyciem tekstu **Rys. 4** Krój Quicksand

# **Abcdefg...**

## **1.8.3 [ILUSTRACJE](#page-0-0)** Konstrukcja**1.8.3**

<span id="page-5-0"></span>Styl ilustracji wymaga stosowania obrysów do zdefiniowania kształtu.

**Rys. 1** i **rys. 3** Przykład poprawnego obrysu ilustracji w kolorystyce palety A.

**Rys. 2** Ustawienia linii: Grubość – 1 pt Zakończenie – zaokrąglone Narożniki – zaokrąglone

W przypadku konieczności użycia tekstu na ilustracji (**rys. 3**) należy stosować font Quicksand (**rys. 4**). Można go pobrać ze strony: [https://fonts.](https://fonts.google.com/specimen/Quicksand) [google.com/specimen/Quicksand.](https://fonts.google.com/specimen/Quicksand)

Konstrukcja ilustracji na stronie pokazana jest z użyciem kolorystyki w palecie A. Zasady dla palety B są analogiczne.

**Rys. 1** Tworząc ilustrację, należy pracować w formacie 200×200 px. Dzięki temu zostanie zachowana spójność w grubości obrysów i proporcji poszczególnych elementów.

**Rys. 2** Tworzenie ilustracji należy rozpocząć od wyznaczenia linii horyzontu. Znajduje się ona na <sup>1</sup> /3 wysokości pola ilustracji. Wyjątkiem mogą być ilustracje, na których obiekty znajdują się w powietrzu, np. lecący samolot.

**Rys. 3** Kolejnym krokiem jest umieszczenie w polu ilustracji powyżej linii horyzontu elementów na drugim tle (dodatkowych).

**Rys. 4** Główne elementy powinny być rysowane z uwzględnieniem perspektywy (widoczny przód lub tył oraz odpowiednio jeden z boków), bez widocznej górnej i dolnej płaszczyzny. Światło powinno być skierowane z prawej strony. Główne elementy ilustracji powinny mieć zaznaczony cień w postaci poziomej linii.

Konstrukcja ilustracji na stronie pokazana jest z użyciem kolorystyki w palecie A. Zasady dla palety B są analogiczne.

 **1.8.3 [ILUSTRACJE](#page-0-0)** [Konstrukcja](#page-5-0)**1.8.3**

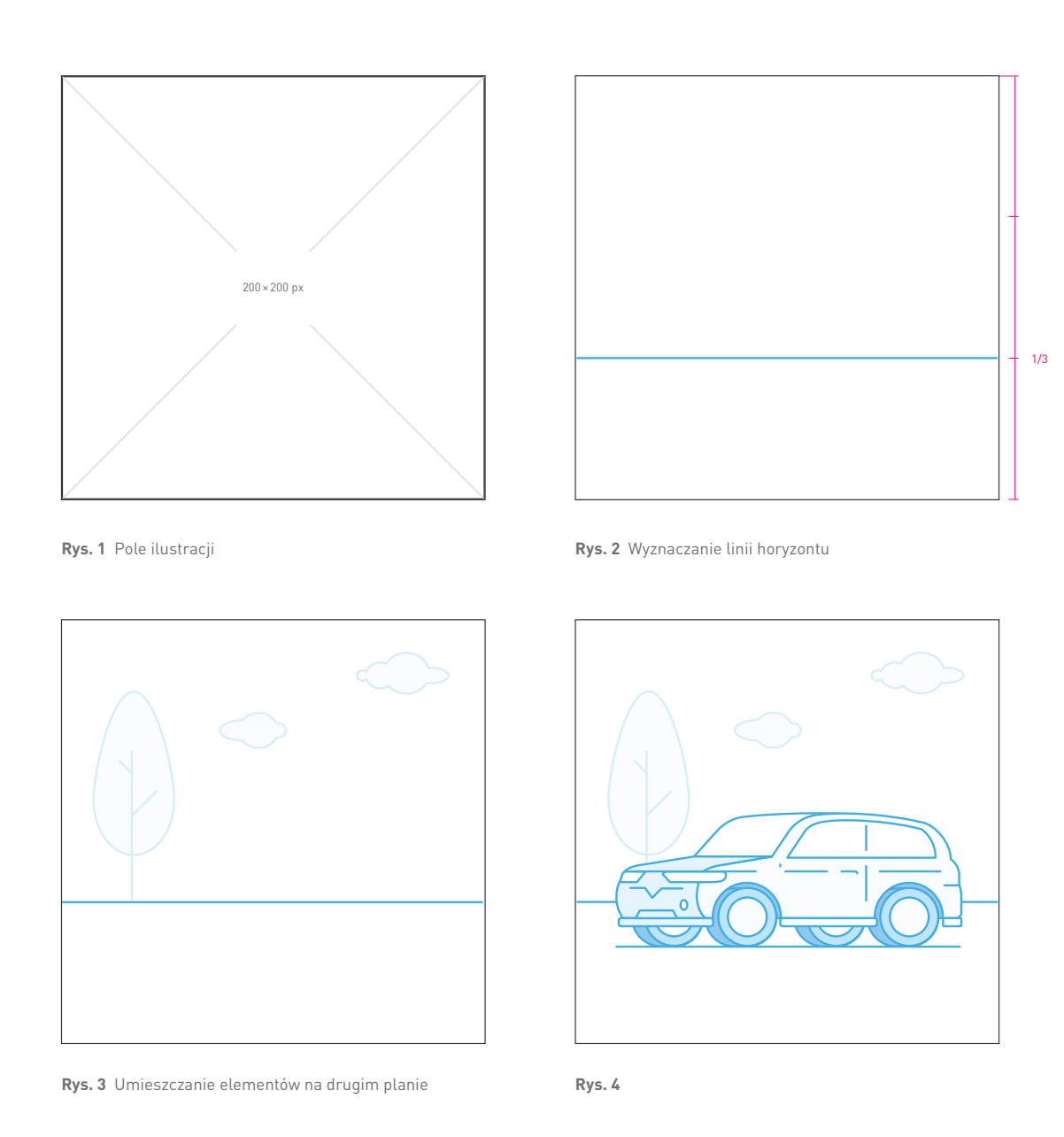

**Rys. 1-3** Postacie wykorzystywane do ilustracji powinny mieć przyjazny wyraz twarzy i być pozytywne w odbiorze. Nie powinny wywoływać negatywnych emocji. Należy stosować trzy widoki postaci: przód, przód ¾ i tył ¾.

**Rys. 4** Aby zmienić widok postaci z przodu na przód ¾, należy wykonać następujące kroki:

- usunąć lewe ucho
- przesunąć w lewą stronę oczy, nos i usta
- obrócić w poziomie prawą stopę i ugiąć kolano – lewą rękę delikatnie schować, a prawą wysunąć do przodu

**Rys. 5** Przy tworzeniu postaci warto korzystać z istniejących gotowych wzorców. Jeśli nie ma takiej potrzeby, nie należy tworzyć nowych bohaterów zupełnie od początku. Do dyspozycji jest około 300 ilustracji. Można w nich dowolnie łączyć różne elementy – części ciała i garderoby.

Konstrukcja postaci na stronie pokazana jest z użyciem kolorystyki w palecie A. Zasady dla palety B są analogiczne.

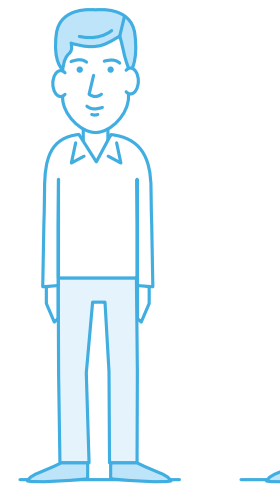

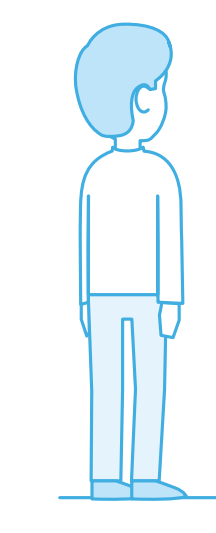

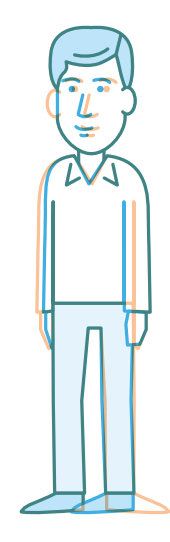

**Rys. 1** Przód **Rys. 2** Przód ¾ **Rys. 3** Tył ¾ **Rys. 4**

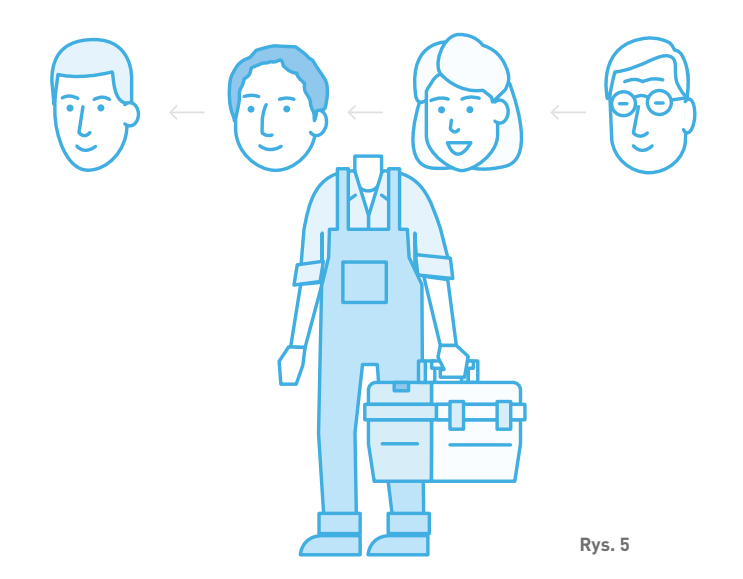

<span id="page-7-0"></span>**1.8.4 [ILUSTRACJE](#page-0-0)** Postacie

**Rys. 1** Przykładowe postacie w paletach A i B.

 $\mathbb{A}$ Niedopuszczalne jest wykorzystanie obu palet w jednym materiale.

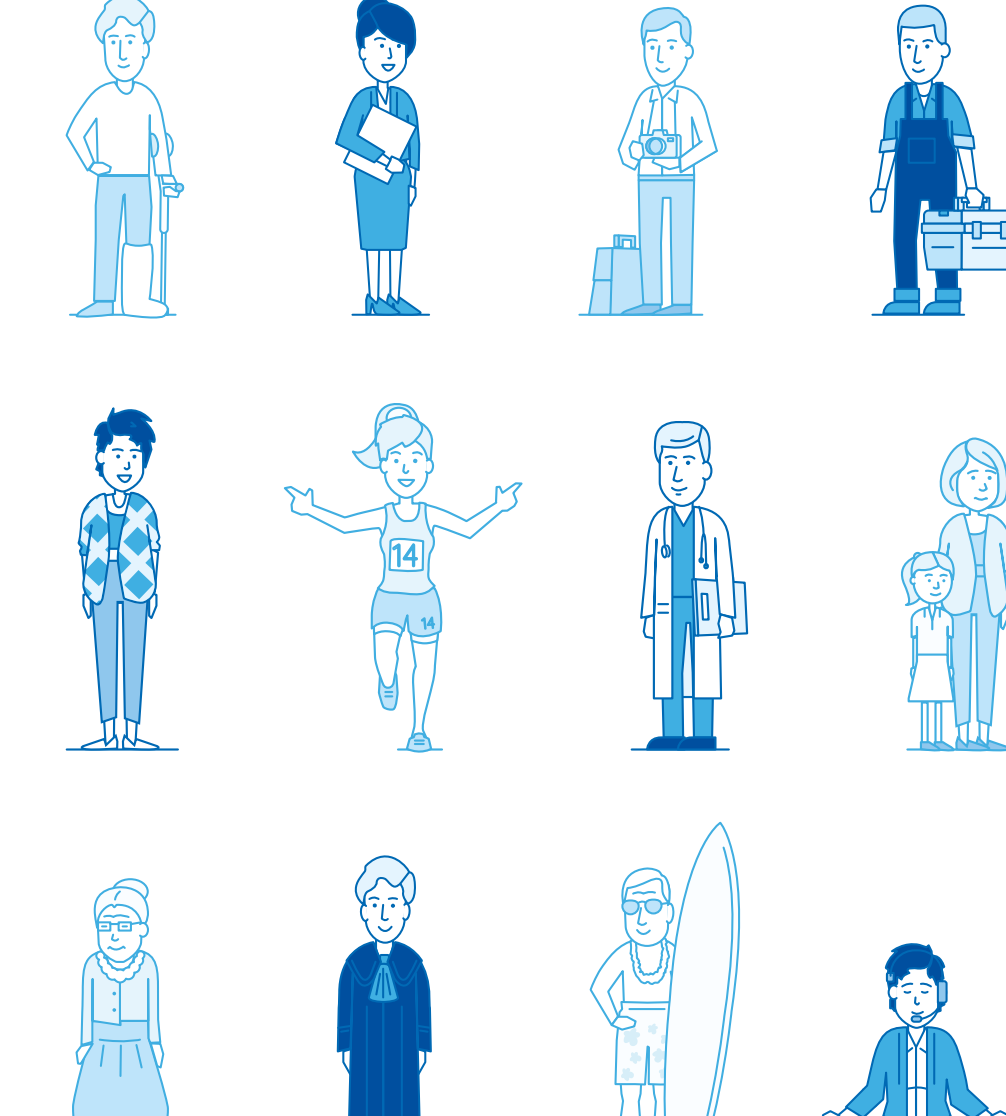

**Rys. 1**

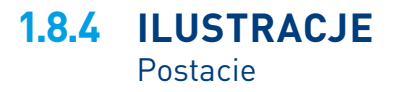

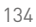

Tło występuje wyłącznie w ilustracjach wykorzystujących paletę B.

Tło jest opcjonalne i może wykraczać poza format ilustracii.

**Rys. 1** Tło tworzone jest wyłącznie w oparciu o koło lub półkole.

Tło może nadawać ilustracji dodatkowe znaczenie – akcentować dany element lub dopowiadać ruch czy kierunek.

**Rys. 2** Tło może być wyrównane do osi pionowej lub poziomej ilustracji.

Tło może też być umieszczane swobodnie (**rys. 3**), przy czym jego przesunięcie nie powinno być większe niż połowa szerokości lub wysokości ilustracji.

Tło półkoliste powinno być wycentrowane względem osi pionowej, chyba że przesunięcie jest celowe i nadaje ilustracji dodatkowe znaczenie.

 $\Lambda$ Należy zadbać, aby co najmniej połowa powierzchni tła znajdowała się pod ilustracją.

Ilustracja nie może być w pełni wpisana w kształt tła – jej elementy muszą wystawać poza nie.

<span id="page-9-0"></span>Wielkość tła jest dowolna, o ile spełnia powyższe warunki i nie dominuje w ilustracji.

**1.8.5 [ILUSTRACJE](#page-0-0)** Tło: paleta B**1.8.5**

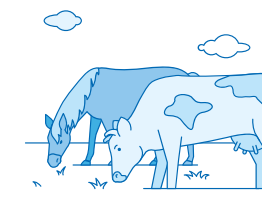

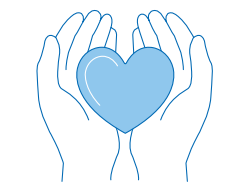

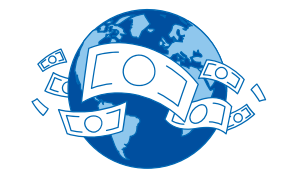

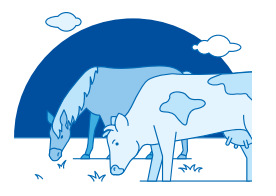

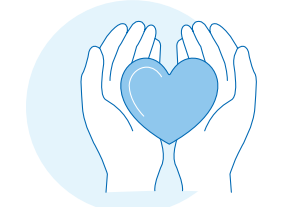

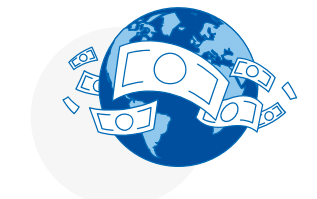

**Rys. 1**

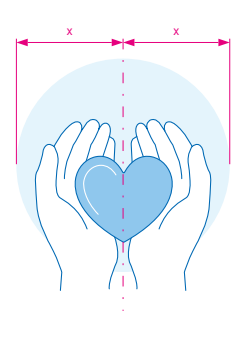

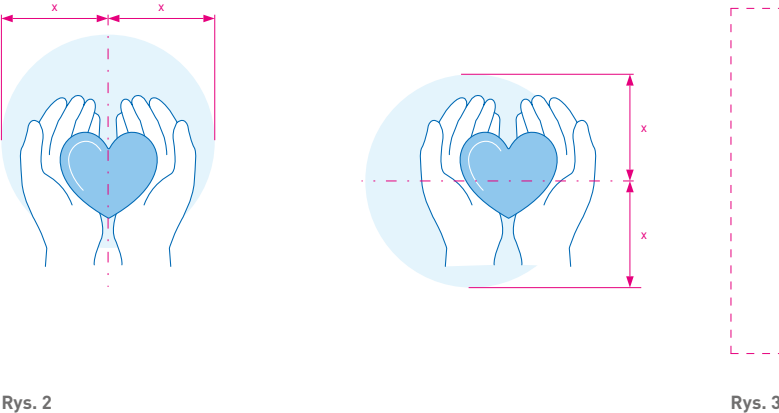

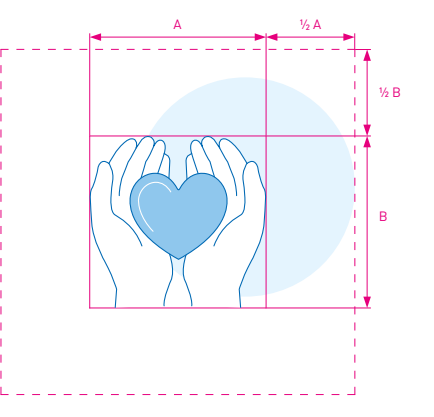

Tła w kolorze niebieskim (**rys. 1**) używamy w wyjątkowych sytuacjach, w których wymagane jest przedstawienie sceny nocnej (**rys. 2**).

# $\mathbb{A}$

W przypadku scen nocnych kolorystyka planu drugiego jest identyczna z planem pierwszym – konturów nie różnicuje się.

#### $\circledcirc$ **[1.8.2 Kolorystyka: paleta B](#page-3-0)1.8.2**

W przypadku zestawienia kilku ilustracji z tłem można to zrobić w sposób dowolny, starając się, aby były one zrównoważone pod kątem skali.

**Rys. 3** przedstawia harmonijne zestawienie ilustracji z tłami wyrównanymi do osi (powyżej) oraz zestawienie ilustracji z tłami przesuniętymi – dynamicznymi (poniżej).

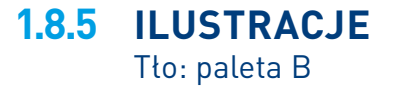

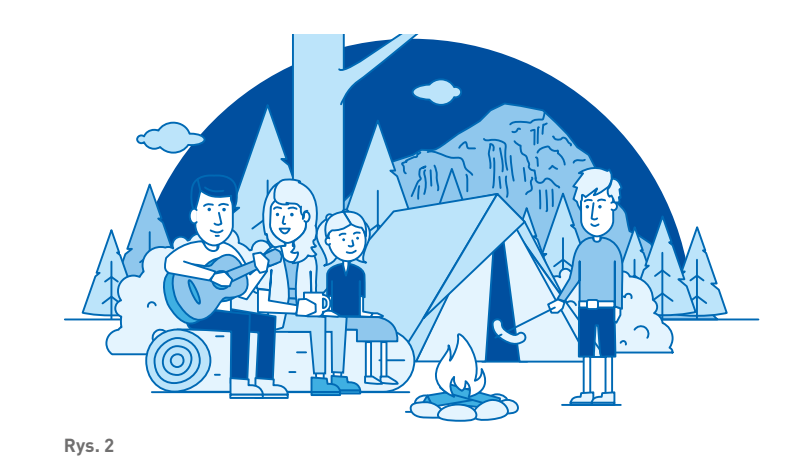

**Rys. 1**

C: 100 M: 70 Y: 0 K: 0 R: 0 G: 80 B: 158

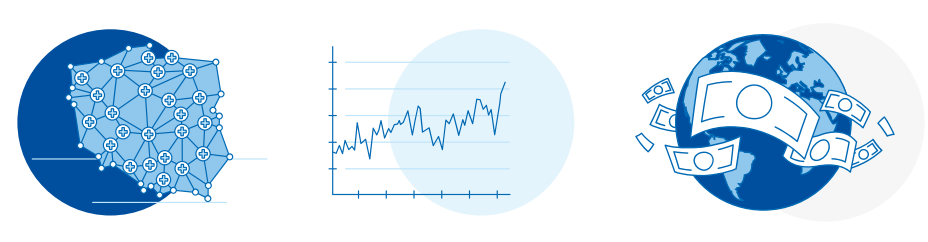

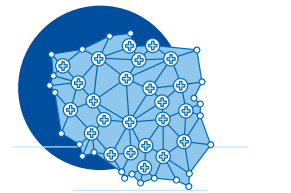

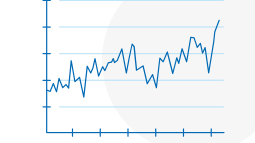

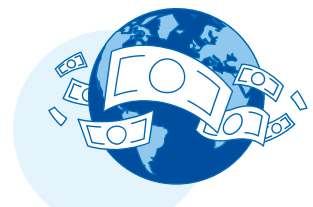

**Rys. 1** Ilustracje linearne muszą posiadać wypełnienie lub tło.

**Rys. 2** Jeśli ilustracja jest kadrowana, tła nie kadruje się.

**Rys. 3** Ilustracja nie może być w pełni wpisana w kształt tła – elementy ilustracji muszą wystawać poza nie.

**Rys. 4** Tło budujemy wyłącznie w oparciu o koło lub półkole.

**Rys. 5** W ilustracjach bez linii horyzontu nie stosujemy półkola.

**Rys. 6** Niebieski odcień ciała jest niedozwolony.

**Rys. 7** Tło nie jest wyrównane do osi pionowej.

**Rys. 8** Tło jest zbyt duże względem ilustracji oraz widoczna jest więcej niż połowa tła.

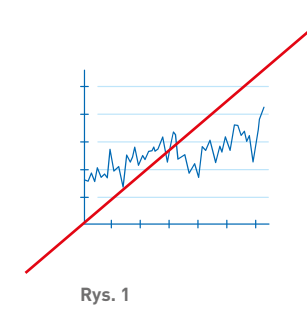

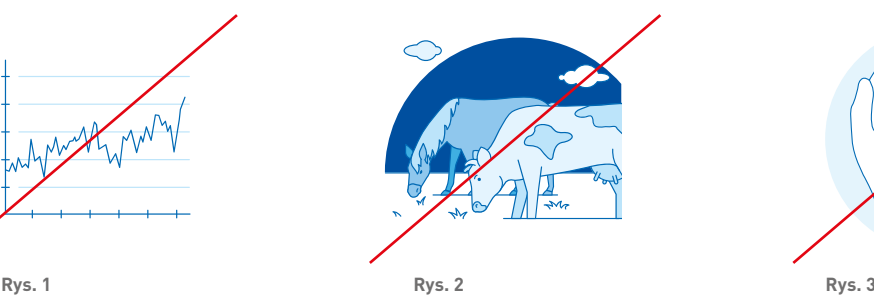

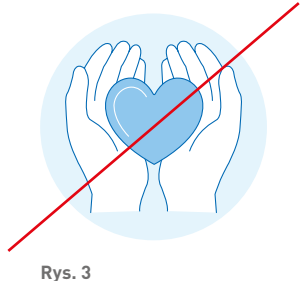

**Rys. 4**

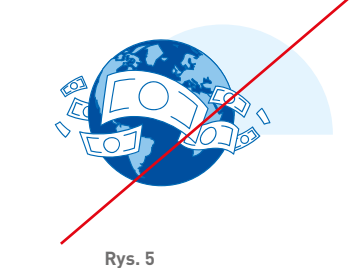

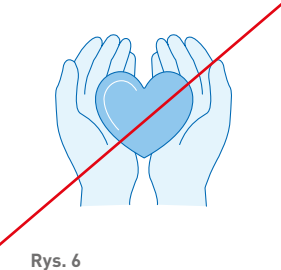

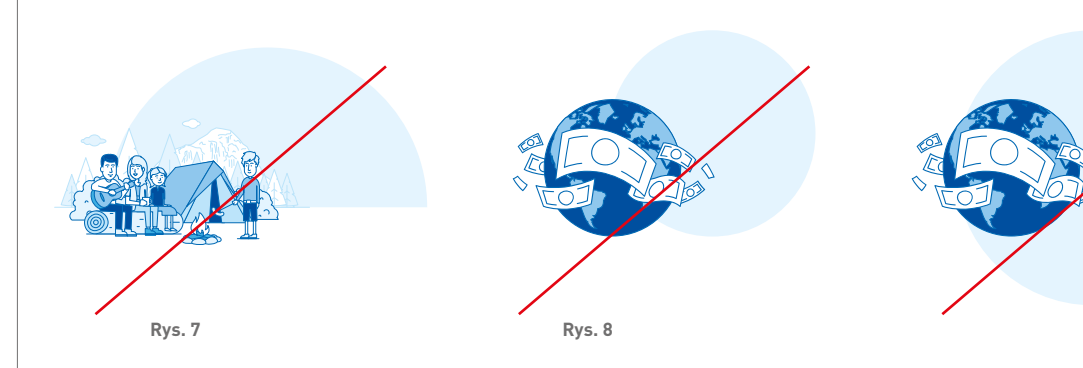

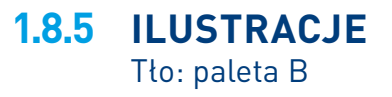

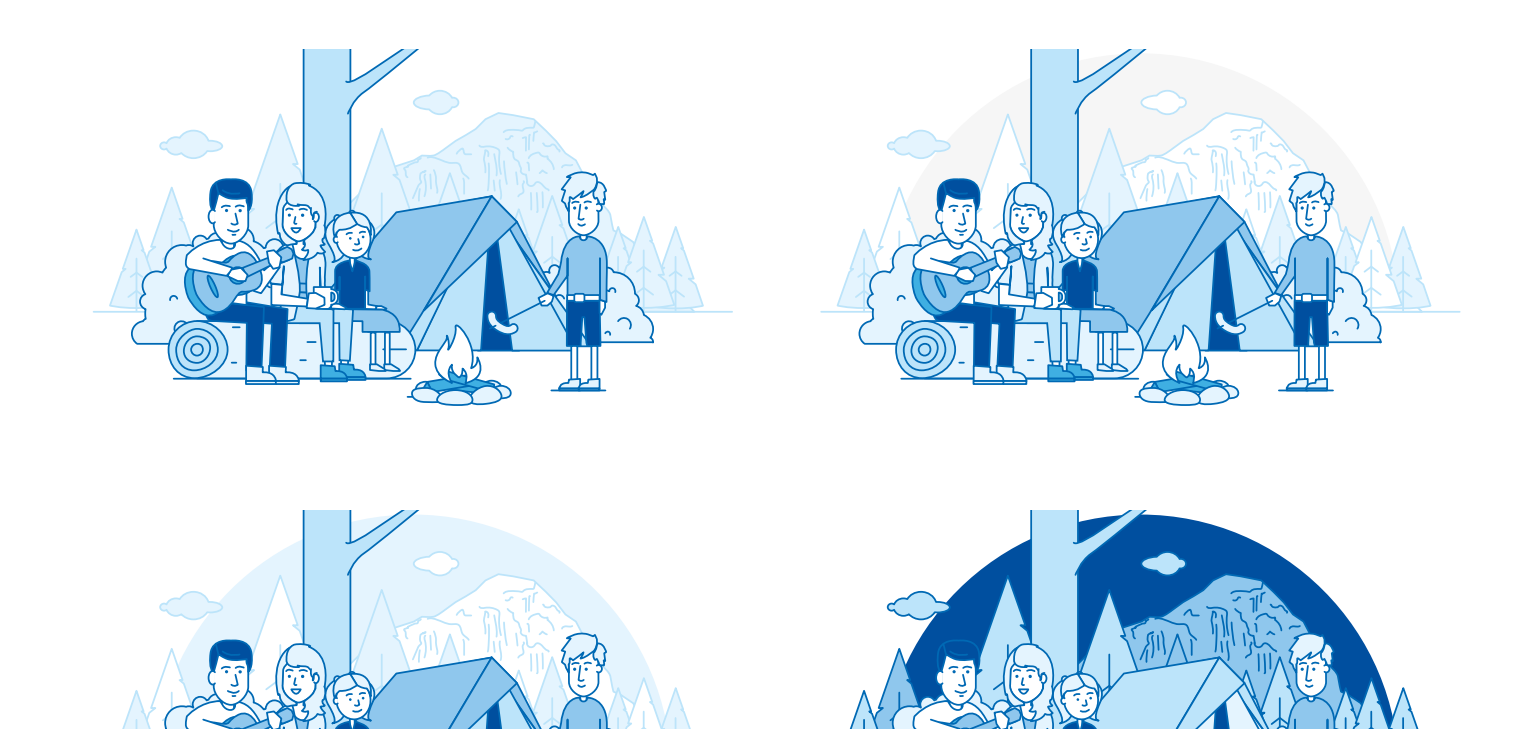

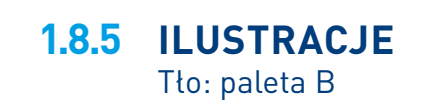

**Rys. 1** Przykładowe ilustracje w palecie B – bez tła, oraz trzy warianty z tłem, w tym scena nocna

**Rys. 1** Przykładowe ilustracje w paletach A i B

 $\triangle$ Niedopuszczalne jest wykorzystanie obu palet w jednym materiale.

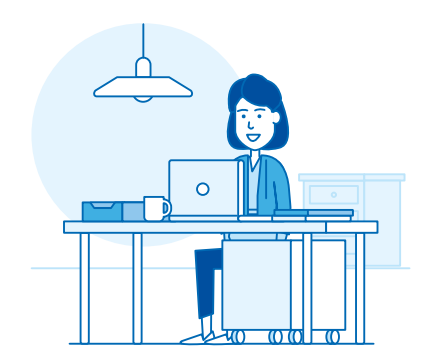

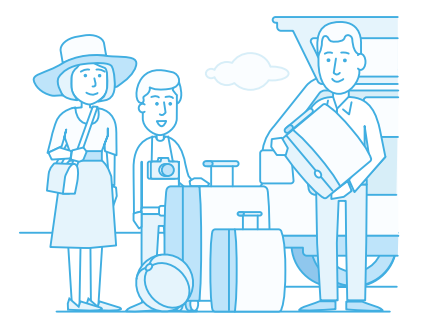

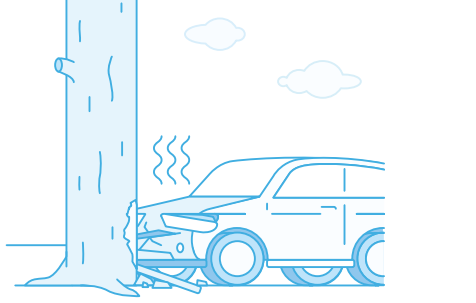

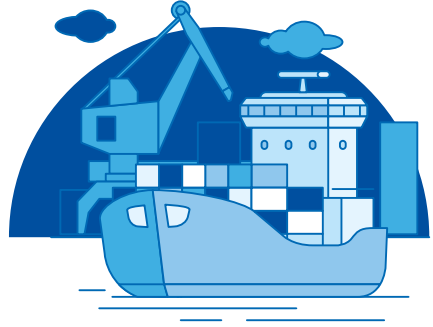

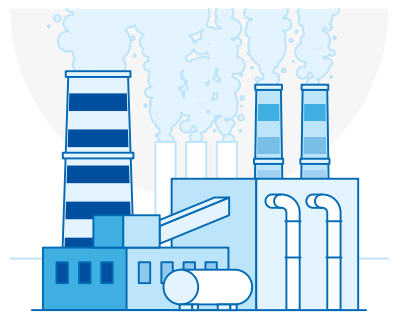

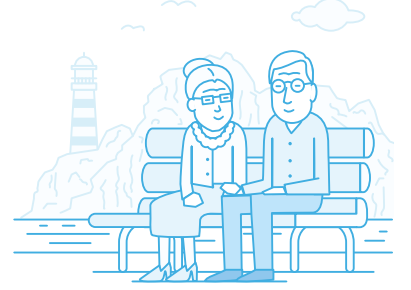

<span id="page-13-0"></span>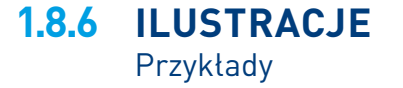

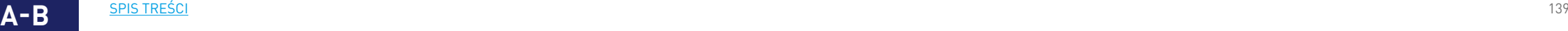